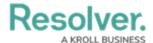

## **Search Overview**

Last Modified on 04/05/2023 5:14 pm EDT

With the search tool, you can search the app by keyword(s), object type(s), or both. When you search for assessments, you're given additional options to refine the search results by name, assessment type, description, unique ID, state, and other optional filters.